### **OBJECT ORIENTED PROGRAMMING THROUGH JAVA LABORATORY**

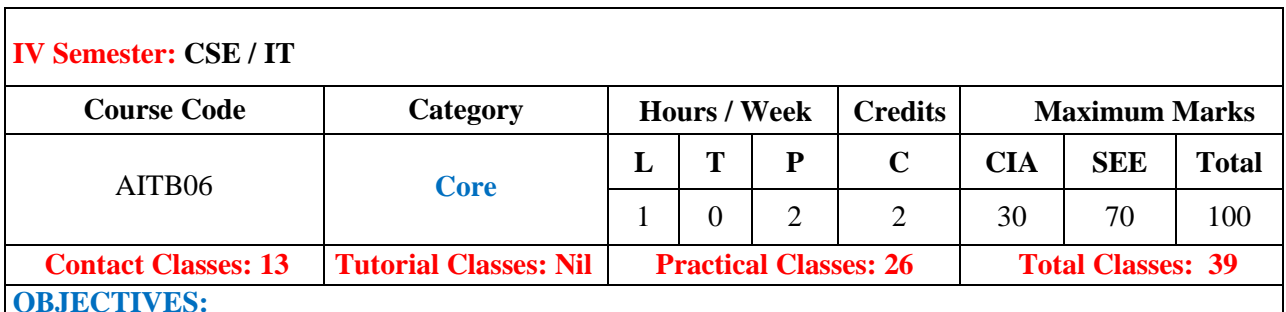

# **The course will enable the students to:**

- I. Practice object-oriented programs and build java applications.
- II. Implement java programs for establishing interfaces.
- III. Implement sample programs for developing reusable software components.
- IV. Create database connectivity in java and implement GUI applications.

### **COURSE LEARNING OUTCOMES (CLOs):**

#### **The students should enable to:**

- 1. Use object oriented programming concepts to solve real world problems.
- 2. Explain the concept of class and objects with access control to represent real world entities.
- 3. Demonstrate the behavior of programs involving the basic programming constructs like control structures, constructors, string handling and garbage collection.
- 4. Use overloading methodology on methods and constructors to develop application programs.
- 5. Demonstrate the implementation of inheritance (multilevel, hierarchical and multiple) by using extend and implement keywords.
- 6. Describe the concept of interface and abstract classes to define generic classes.
- 7. Use dynamic and static polymorphism to process objects depending on their class.
- 8. Illustrate different techniques on creating and accessing packages (fully qualified name and import statements).
- 9. Understand the impact of exception handling to avoid abnormal termination of program using checked and unchecked exceptions.
- 10. Demonstrate the user defined exceptions by exception handling keywords ( try, catch, throw, throws and finally).
- 11. Use multithreading concepts to develop inter process communication.
- 12. Understand and implement concepts on file streams and operations in java programming for a given application programs.
- 13. Describe the backend connectivity process in java program by using JDBC drivers.
- 14. Develop java application to interact with database by using relevant software component (JDBC Driver).
- 15. Understand the process of graphical user interface design and implementation using AWT or swings.
- 16. Use different layouts (Flow Layout, Boarder Layout, Grid Layout, Card Layout) to position the controls for developing graphical user interface.
- 17. Build the internet-based dynamic applications using the concept of applets.
- 18. Develop applets that interact abundantly with client environment and deploy on the server.
- 19. Knowledge on usage of graphical IDE for design and implementation of real time applications in java.
- 20. Posses the knowledge and skills for employability and to succeed in national and international level competitive exams.

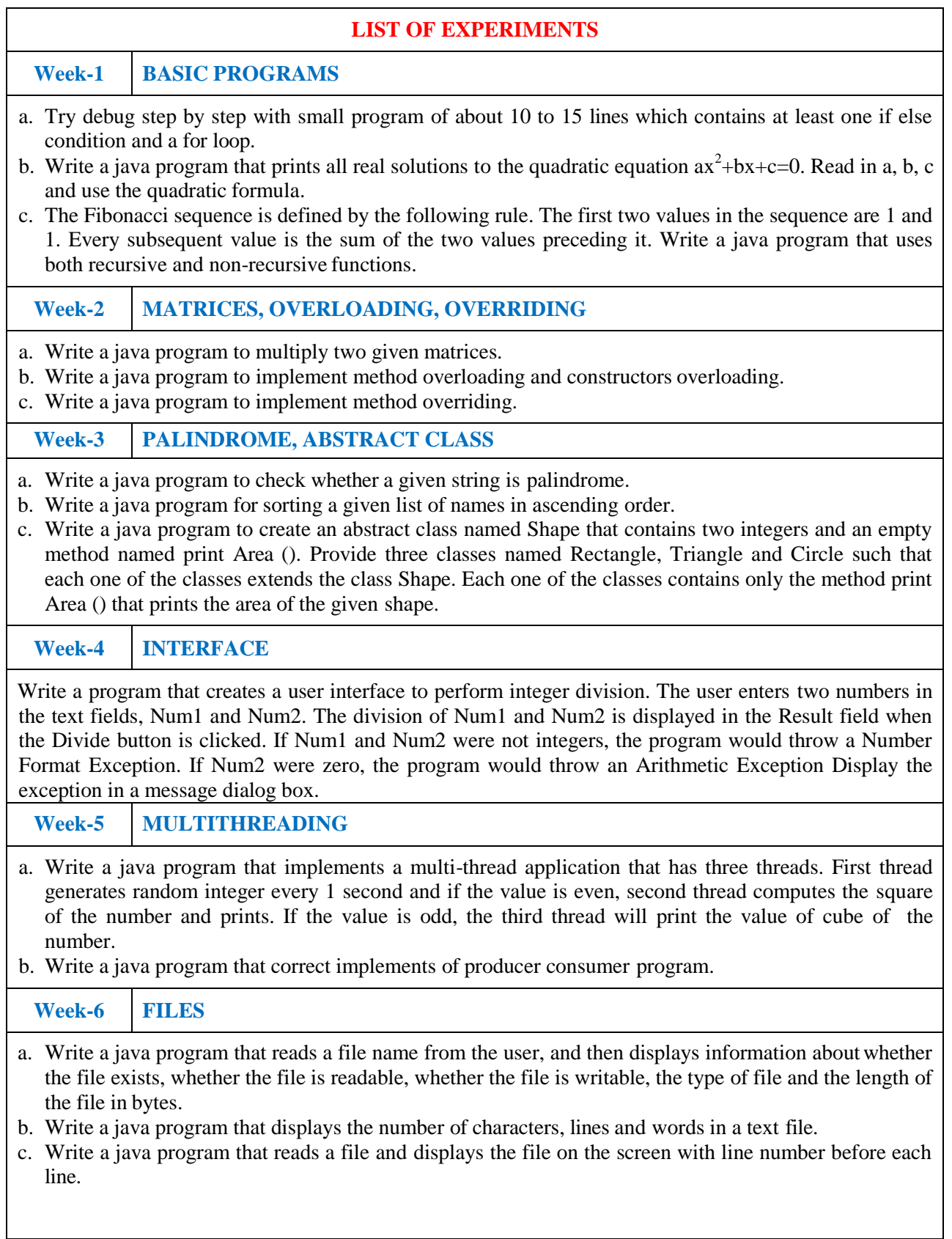

 $\mathsf{l}$ 

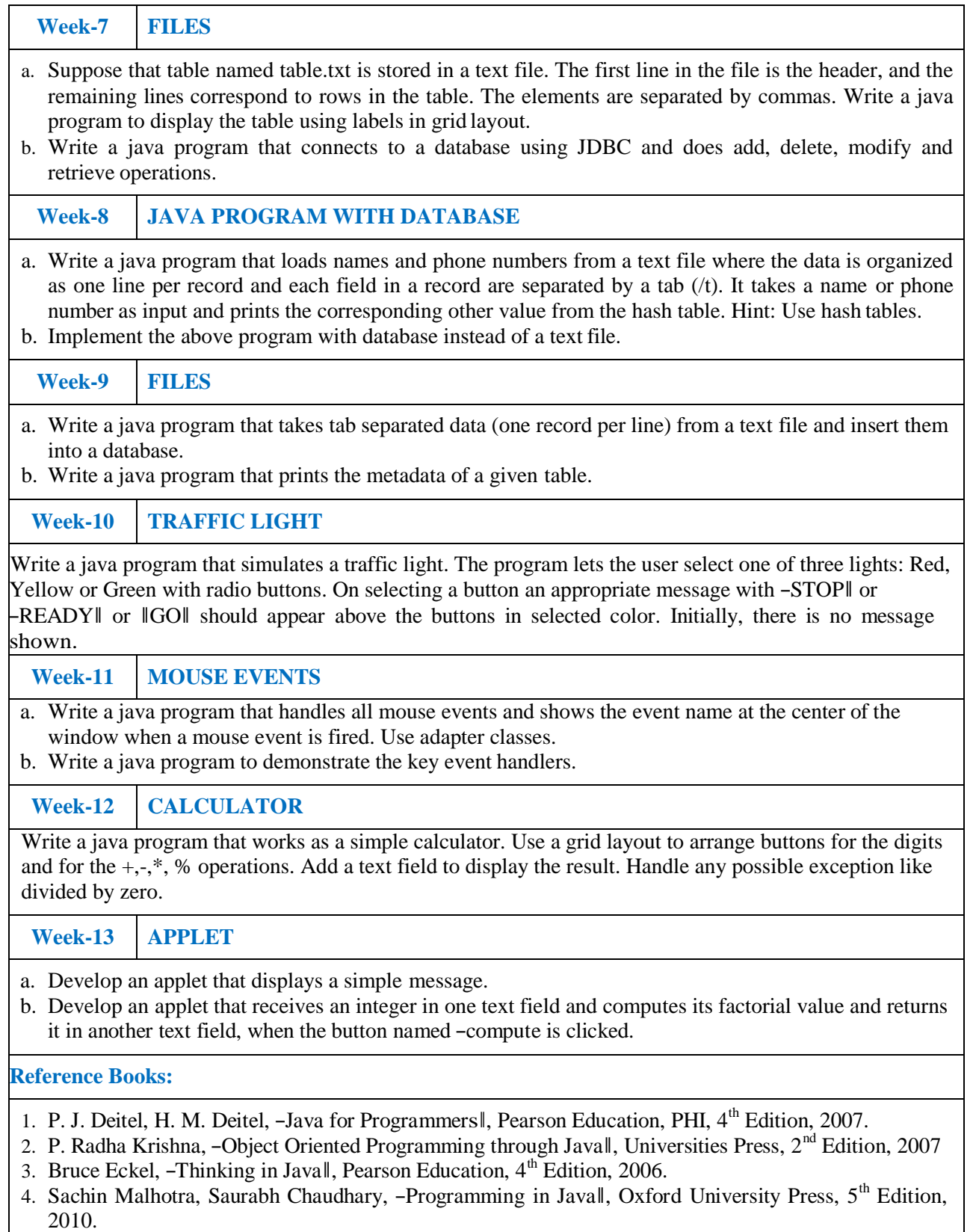

**Web References:**

- 1. [www.niecdelhi.ac.in](http://www.niecdelhi.ac.in/)
- 2. <https://www.linkedin.com/in/achin-jain-85061412>
- 3. [www.rank1infotech.com](http://www.rank1infotech.com/)

**Course Home Page:**

# **SOFTWARE AND HARDWARE REQUIREMENTS FOR A BATCH OF 24 STUDENTS:**

**HARDWARE:** Desktop Computer Systems: 24 nos.

**SOFTWARE:** Java Development Kit (Open source)